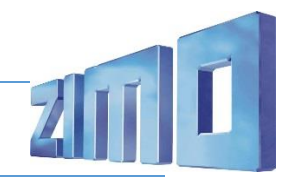

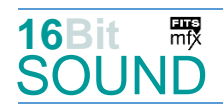

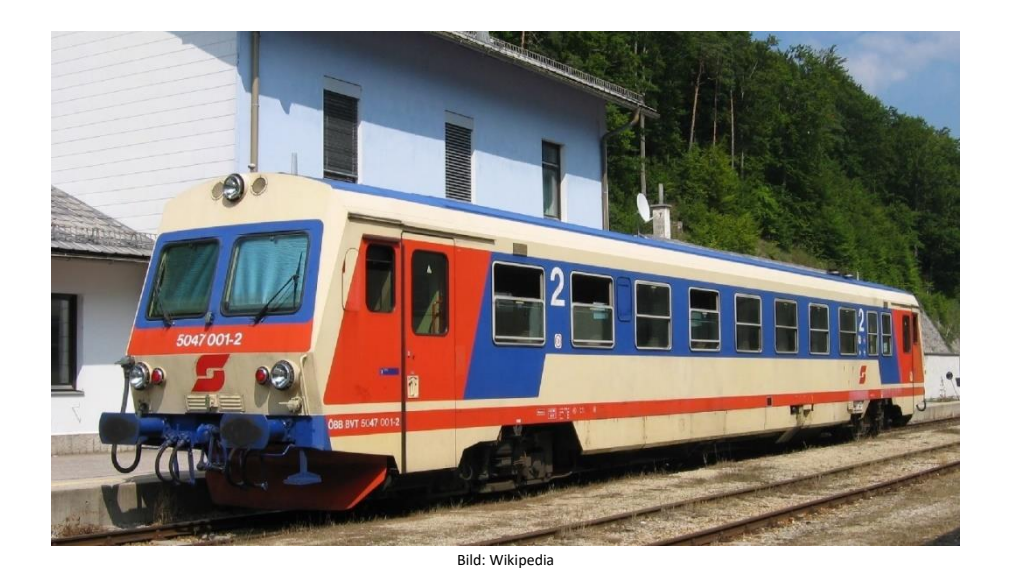

Das erste Fahrzeug wurde im Juli 1987 durch die Jenbacher Werke in Tirol fertiggestellt und bei einer internationalen Pressefahrt nach Rosenburg am Kamp präsentiert. Es wurden für die ÖBB insgesamt 100 Triebwagen der Reihe 5047 und fünf Garnituren (10 Einzelfahrzeuge) der Reihe 5147 gebaut. Mit dem Einsatz dieser Fahrzeuge konnten die ÖBB auf zahlreichen Nebenstrecken eine Verbesserung des wirtschaftlichen Ergebnisses erzielen dank des Einmannbetriebs ohne Zugbegleiter. Der Erfolg der Triebwagen veranlasste die beiden österreichischen Privatbahnen Steiermarkbahn und Bus GmbH und Raab-Ödenburg-Ebenfurter Eisenbahn (heute GYSEV Raaberbahn AG) ebenfalls zur Anschaffung von je zwei Fahrzeugen dieser Baureihe, die nach ÖBB-Regeln abgenommen wurden. Weiters beschaffte die NVAG (heute Norddeutsche Eisenbahngesellschaft Niebüll) einen Triebwagen, welcher auf der Strecke Niebüll – Dagebüll im Einsatz steht.

Quelle: Wikipedia

# Projekt Einstellungen und Information: ZIMO-Projektnr.: A026

Das Projekt wurde komplett in der neuen 16-Bit Technologie für ZIMO MS-Decoder realisiert

- Der Decoder muss mindestens Software Version 4.202 aufweisen.
- Der Decoder lässt sich auf Adresse 3 steuern
- Um die Funktionstüchtigkeit des Projektes zu gewährleisten, sollten CV-Werte nur sehr behutsam verändert werden.
- Ein Reset kann durch CV #8 = 8 durchgeführt werden.

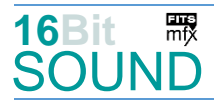

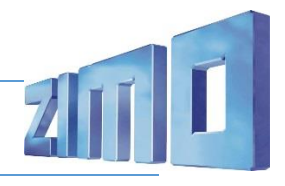

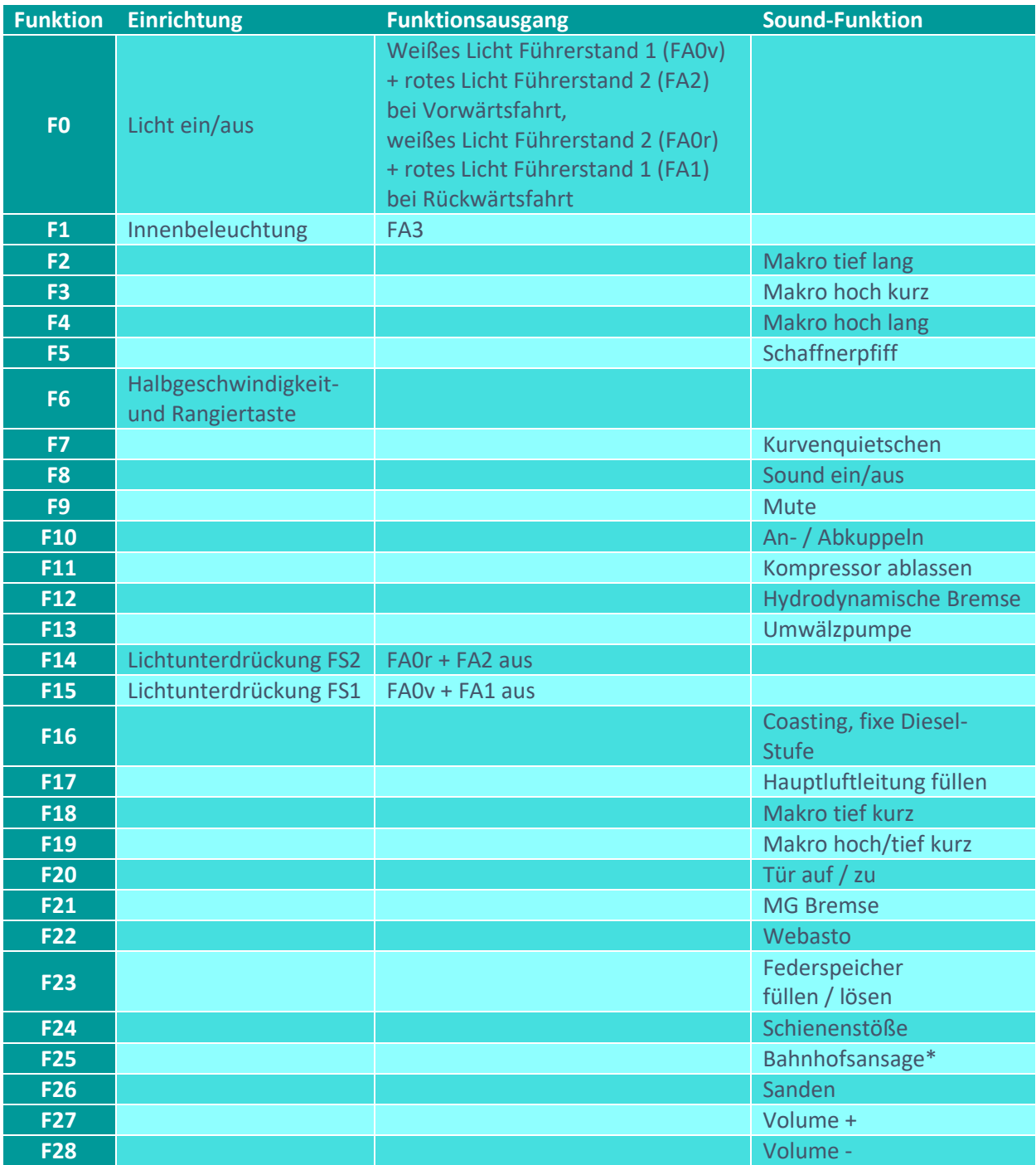

# Sound ein/aus auf F8 entspricht dem ZIMO Standard:

Soll Sound ein/aus mit F1 geschaltet werden, sind folgende CVs zu programmieren:

- $-CV$  401 = 8
- $-CV 408 = 1$

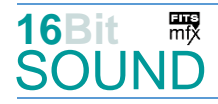

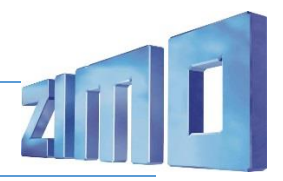

### Zufallsgenerator:

Z1: Kompressor ablassen

#### \*Bahnhofsansagen:

Im Projekt sind drei verschiedene Ansagen gespeichert, die über CV #688 (F-Taste 25) = jeweilige Soundnummer wählbar sind (CV#688 = 43: "Einfahrt", CV#688 = 44: "Untersiebenbrunn",  $CV#688 = 45:$  "Zug fährt ab").

## Geänderte CVs:

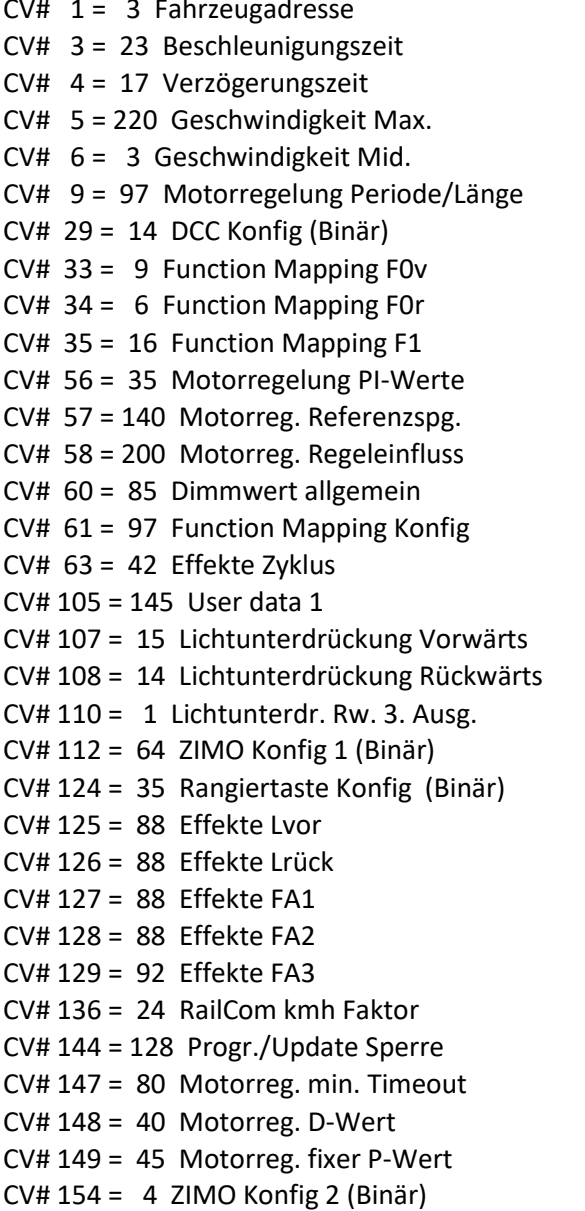

 $CV# 314 = 45$  Mute Ein-/Ausblendzeit  $CV# 315 = 140 Z1$  Min'intervall  $CV# 316 = 180$  Z1 Max'intervall CV# 317 = 1 Z1 Abspieldauer  $[s]$  $CV# 374 = 16$  Coasting-Taste  $CV# 380 = 12$  Elektr. Bremse Taste  $CV# 381 = 10$  Elektr. Bremse Min. Fahrst.  $CV# 382 = 70$  Elektr. Bremse Max. Fahrst. CV# 386 = 8 Elektr. Bremse Loop  $CV# 395 = 65$  Max. Lautstärke  $CV# 396 = 28$  Leiser-Taste  $CV# 397 = 27$  Lauter-Taste  $CV# 431 = 255$  ZIMO Mapping 1 M-Tast  $CV# 516 = 19$  F2 Sound-Nummer  $CV# 519 = 21$  F3 Sound-Nummer  $CV# 522 = 25$  F4 Sound-Nummer  $CV# 525 = 35$  F5 Sound-Nummer  $CV# 526 = 64$  F5 Lautstärke  $CV# 540 = 36$  F10 Sound-Nummer  $CV# 541 = 91$  F10 Lautstärke  $CV# 542 = 72$  F10 Loop-Info  $CV# 543 = 31$  F11 Sound-Nummer  $CV# 544 = 91$  F11 Lautstärke  $CV# 549 = 33$  F13 Sound-Nummer  $CV# 550 = 128$  F13 Lautstärke  $CV# 551 = 8 F13 Loop-Info$  $CV# 561 = 34$  F17 Sound-Nummer  $CV# 562 = 181$  F17 Lautstärke  $CV# 564 = 18$  F18 Sound-Nummer  $CV# 567 = 27$  F19 Sound-Nummer CV# 575 = 37 Richtungswechsel Sou'Nr CV# 576 = 181 Richtungswechsel Lautst. CV# 577 = 39 Bremsenquietschen Sou'Nr

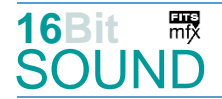

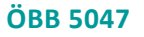

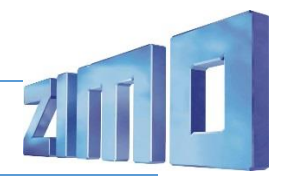

- CV# 155 = 6 Halbgeschw. Taste CV# 578 = 181 Bremsenquietschen Lautst. CV# 156 = 6 Rangiertaste Anf/Brems CV# 601 = 26 Elektr. Bremse Sou'Nr CV# 158 = 76 ZIMO Konfig 3 (Binär) CV# 602 = 181 Elektr. Bremse Lautstärke CV# 190 = 30 Effekte Aufdimm CV# 603 = 38 Kurvenquietschen Sound-Nr CV# 191 = 15 Effekte Abdimm CV# 604 = 128 Kurvenquietschen Lautst. CV# 254 = 26 Projekt-ID CV# 673 = 32 F20 Sound-Nummer CV# 256 = 5 Projekt-ID CV# 675 = 72 F20 Loop-Info CV# 266 = 65 Gesamtlautstärke CV# 676 = 41 F21 Sound-Nummer CV# 273 = 35 Anfahrverzögerung CV# 677 = 181 F21 Lautstärke CV# 283 = 245 Lautstärke beim Beschleunigen CV# 678 = 72 F21 Loop-Info CV# 286 = 245 Lautstärke bei Verzögerung CV# 679 = 42 F22 Sound-Nummer CV# 287 = 40 Brems-Quietsch-Schwelle CV# 680 = 91 F22 Lautstärke CV# 288 = 85 Brems-Quietsch-Mindestfahrzeit CV# 681 = 8 F22 Loop-Info CV# 291 = 60 Thyristor Tonhöhe max. CV# 682 = 40 F23 Sound-Nummer CV# 292 = 128 Thyristor Fahrstufe mid. CV# 683 = 128 F23 Lautstärke CV# 293 = 150 Thyristor Lautstärke konstant CV# 684 = 72 F23 Loop-Info CV# 294 = 200 Thyristor Lautst. Beschleunigung CV# 688 = 44 F25 Sound-Nummer CV# 295 = 30 Thyristor Lautst. Verzögerung CV# 689 = 181 F25 Lautstärke CV# 297 = 10 EMotor min. Fahrstufe CV# 691 = 46 F26 Sound-Nummer CV# 298 = 30 EMotor Lautstärke Steigung CV# 692 = 64 F26 Lautstärke CV# 299 = 150 EMotor Tonhöhe Steigung CV# 693 = 8 F26 Loop-Info CV# 307 = 128 Kurvenquietschen Eingänge CV# 744 = 31 Z1 Sound-Nummer CV# 308 = 7 Kurvenquietschen Taste (1-28) CV# 745 = 181 Z1 Lautstärke CV# 313 = 109 Mute-Taste CV# 746 = 72 Z1 Loop-Info
- -

#### Sound Samples:

- 18 ÖBB\_5047\_Horn-tief-kurz\_02.wav 35 Schaffnerpfiff
- 19 ÖBB\_5047\_Horn-tief-lang\_02.wav 36 An-Abkuppeln
- 
- 25 ÖBB\_5047\_Horn-hoch-lang\_02.wav 38 Kurvenquietschen
- 26 ÖBB 5047 HydroDyn-Bremse 01.wav 39 Bremse.wav
- 27 ÖBB 5047 Horn-beide-kurz 02.wav 40 ÖBB 5047 Federspeicher.wav
- 28 Schienenstoesse langsam OFF 01.wav 41 ÖBB 5047 MGBremse.wav
- 29 Schienenstoesse\_normal\_OFF\_01.wav 42 ÖBB\_5047\_Webasto\_01.wav
- 30 Schienenstoesse\_schnell\_OFF\_01.wav 43 Ansage\_Einfahrt
- 31 ÖBB\_5047\_Kompressor\_ablassen.wav 44 Ansage\_Untersiebenbrunn
- 32 ÖBB\_5047\_Tür\_auf-zu\_02.wav 45 Ansage\_Zug-fährt-ab
- 33 ÖBB\_5047\_Umwälzpumpe\_02.wav 46 Sanden
- 
- 
- 
- 21 ÖBB\_5047\_Horn-hoch-kurz\_02.wav 37 ÖBB\_5047\_Fahrtenwender\_03.wav
	-
	-
	-
	-
	-
	-
	-
	-
	-
- 34 ÖBB\_5047\_Hauptluftleitung\_füllen 47 Schienenstoesse\_doppelschnell

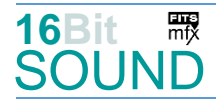

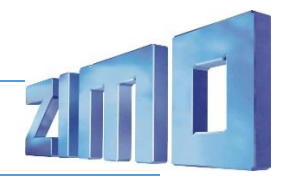

 Das Projekt ist mit mfx-Funktionssymbolen ausgestattet und für die Verwendung von Lokbildern vorbereitet: für die ÖBB Reihe 5047 gilt die mfx-Produktnummer 6656.

### Die neue Decodergeneration von ZIMO:

…heißt **MS-Decoder**. Der Erste seiner Art ist der MS450, der den MX645 ersetzen wird. Es handelt sich dabei um einen Multiprotokoll-Decoder, der auf Anlagen mit DCC- (Digital Command Control), MM- (Motorola) oder Märklin mfx Format einsetzbar ist. Natürlich ist der Decoder auch auf analog gesteuerten Anlagen mit Gleichsowie Wechselstrom fahrbar.

Die 16 Bit Auflösung, die 22 kHz Samplerate und der 128 Mbit Soundspeicher sind ja schon von der Decoderlieferung für die Roco BR 85 bekannt.

All das bedeutet für Modellbahner einen noch besseren, leistungsfähigeren und klanglich präziseren sowie dynamischeren ZIMO Decoder als bisher. ZIMO setzt damit einen weiteren Schritt in Richtung Vorbildtreue. Natürlich bleiben alle geschätzten Merkmale sowie bekannten Möglichkeiten der MX-Decoder erhalten bzw. werden weiter ausgebaut.

# Die technischen Daten:

ECHTE 16 Bit Auflösung - 22 oder 44 kHz Samplerate - 16 Kanäle - 128 Mbit Speicher - Multiprotokoll: DCC, mfx, MM

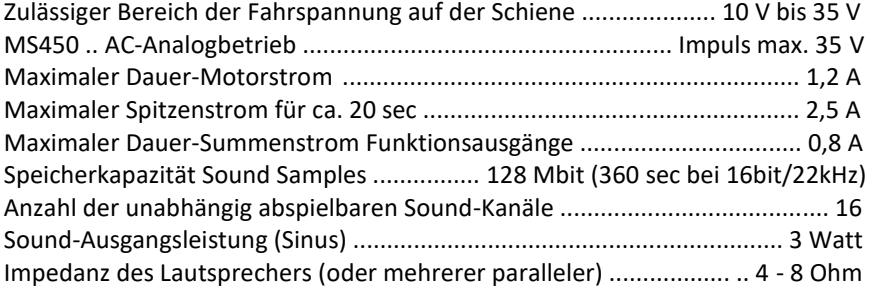

ZIMO Elektronik GmbH Schönbrunner Strasse 188 1120 Wien Österreich

mfx® ist eine eingetragene Marke der Gebrüder Märklin & Cie. GmbH, 73033 Göppingen, Deutschland